# **Date & Time Calculation "Pro" Tool**

This tool expand the original HP-12C calculator adding more time and date calculation functions. To show it, press the **OPT** key, touch the "Business" or "Utilities" menu button, and select the "Date & Time" tool.

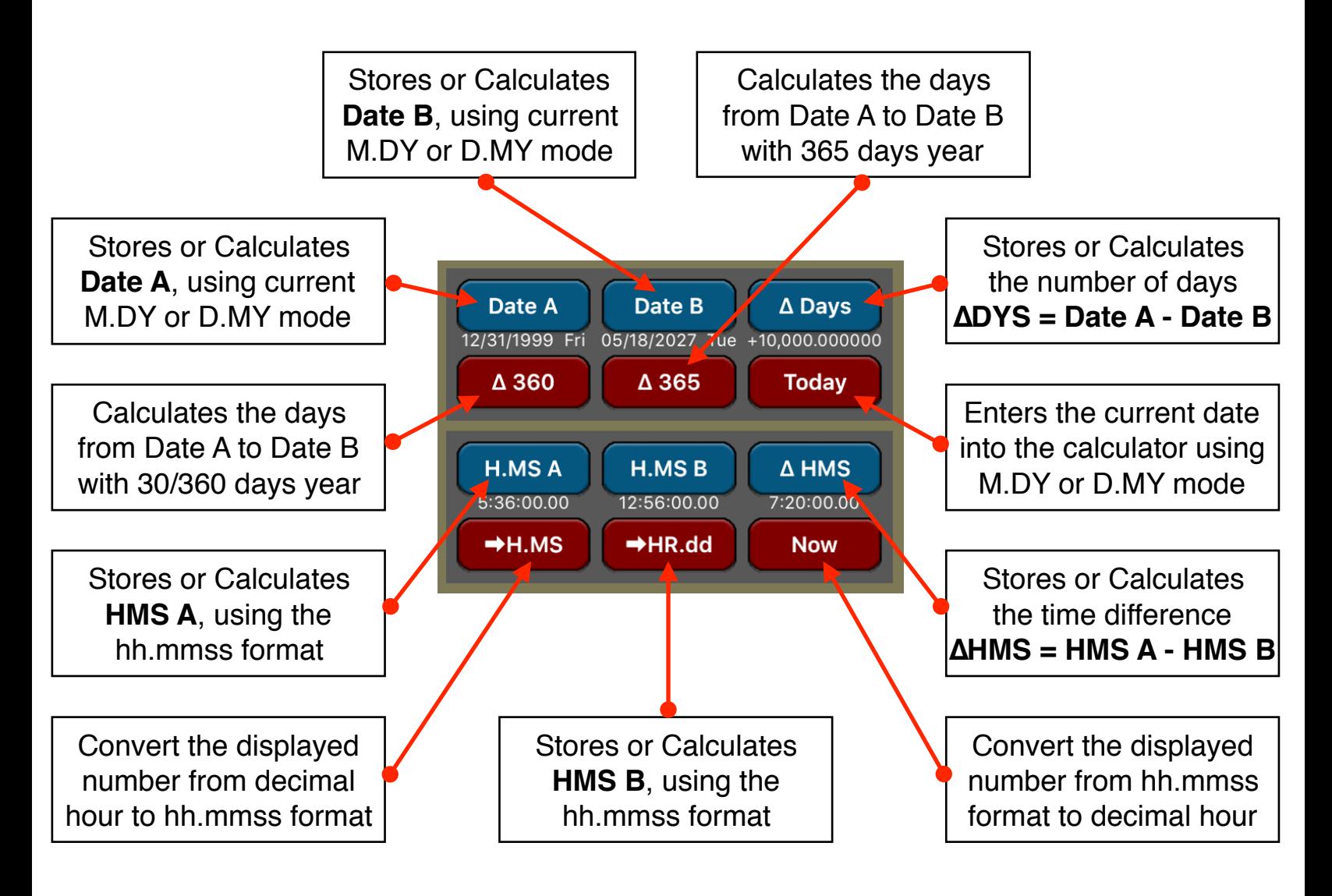

## **Example: Time Calculation**

How much time has elapsed from 10:21:13 if now the time is 23:37:45?

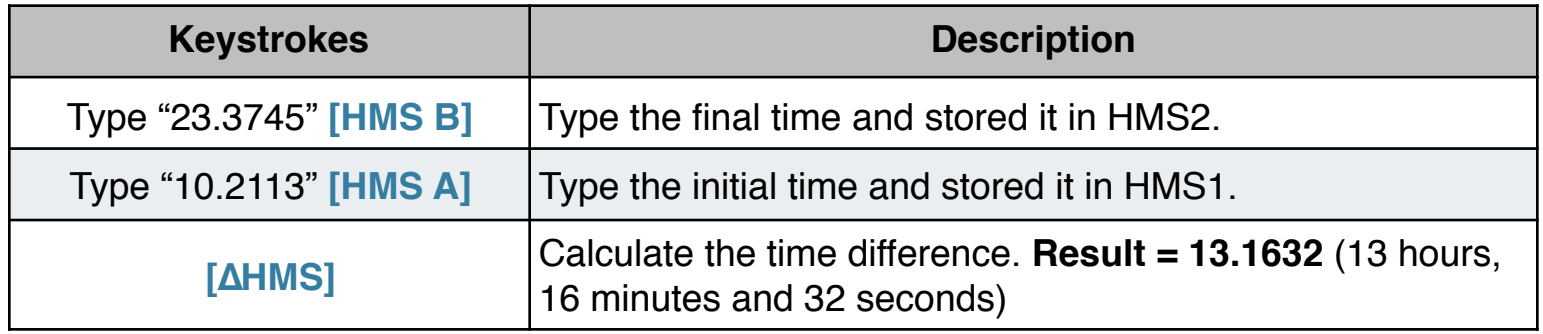

### **Example: Nº of Days Between Dates**

Find the number of days between April 20, 1949 and August 2, 1988.

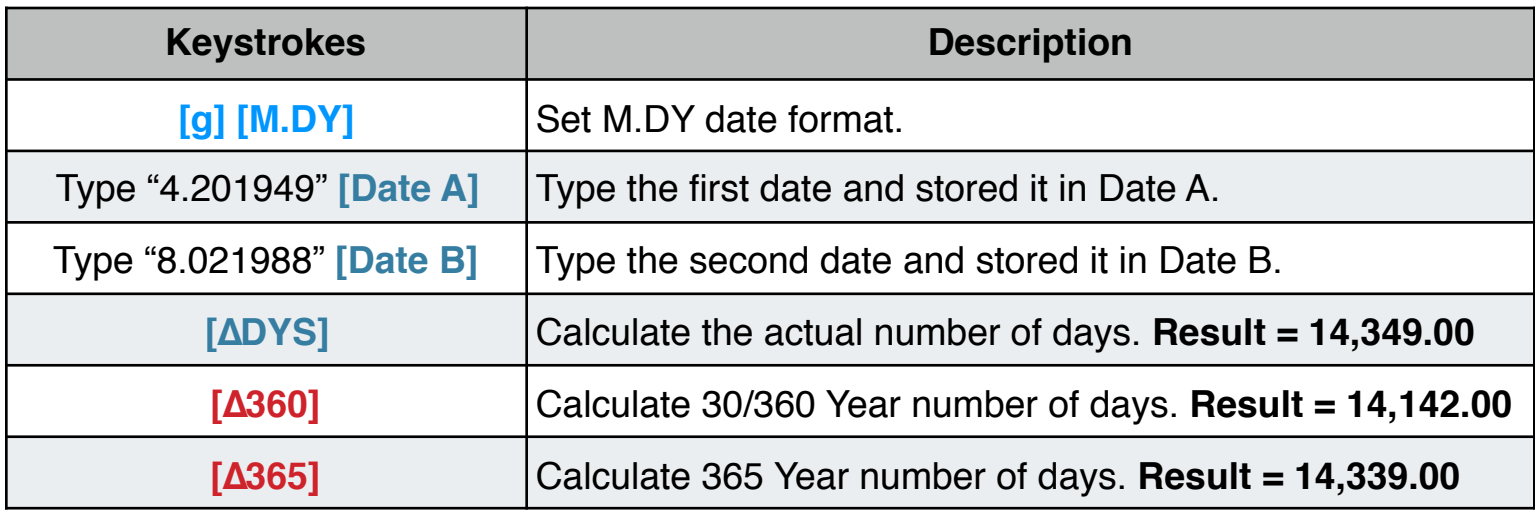

#### **Example: Future Date**

At what date will be the day 10,000 of the current millennium ?

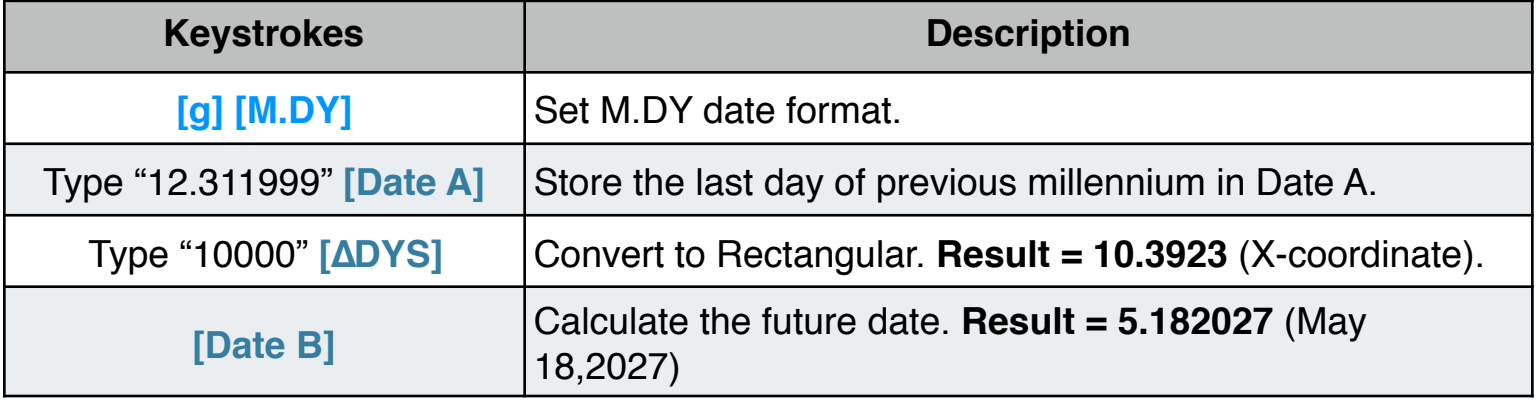

#### **Example: Decimal Hour to H:MM:SS format**

How can you read 13.2756 decimal number as a time? and the time in 1 hour and 20 minutes more ?

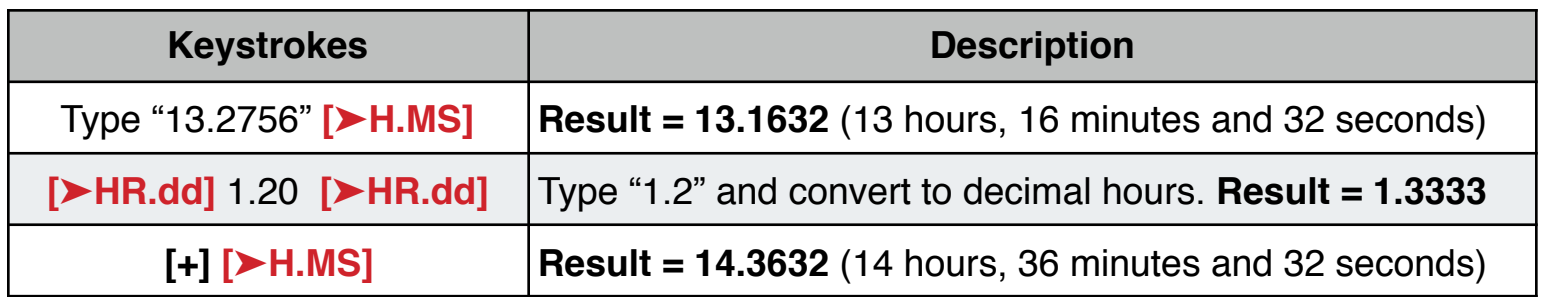